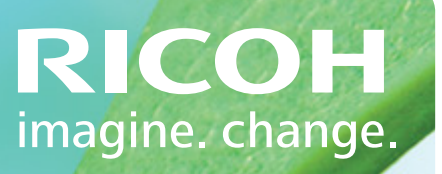

# **TotalFlow Path**

Enables intelligent connectivity across Ricoh's and third party software

### **Giving your business a clear advantage**

#### **Productivity. Performance. Opportunity**

Ricoh TotalFlow brings together an ever-expanding, innovative portfolio of comprehensive software and professional solutions.

By optimising productivity and performance, TotalFlow enables you to reduce costs, save time and promote added value that broaden your business capabilities, presenting new opportunities. If you want your business to deliver more, the advantages are clear.

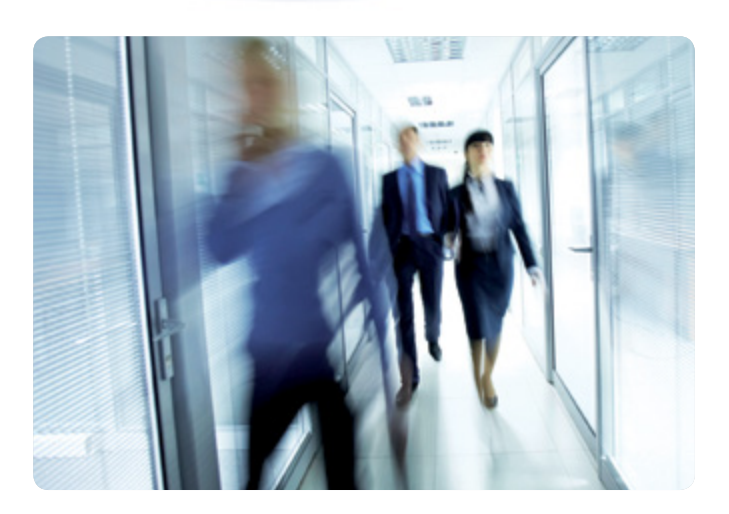

## **TotalFlow. TotalFlow Path.**

### **Seamless end-to-end workflow**

At Ricoh, we appreciate that your business process and increase performance. This means developing value-added services and automating as much as possible. The challenge is how to do that with limited resources and budgets. That's why we've created TotalFlow Path.

It's the affordable and simple way to get applications talking to each other. Think of it as a software backbone that connects production TotalFlow software and/or a mix of third-party applications such as Web-to-Print, Prepress and VDP, you can integrate applications seamlessly into an end-to-end-workflow. By connecting silos of information it broadens the Prepress and VDP throughout your business. It not only protects your investment in existing software and hardware but also improves your digital production efficiency.

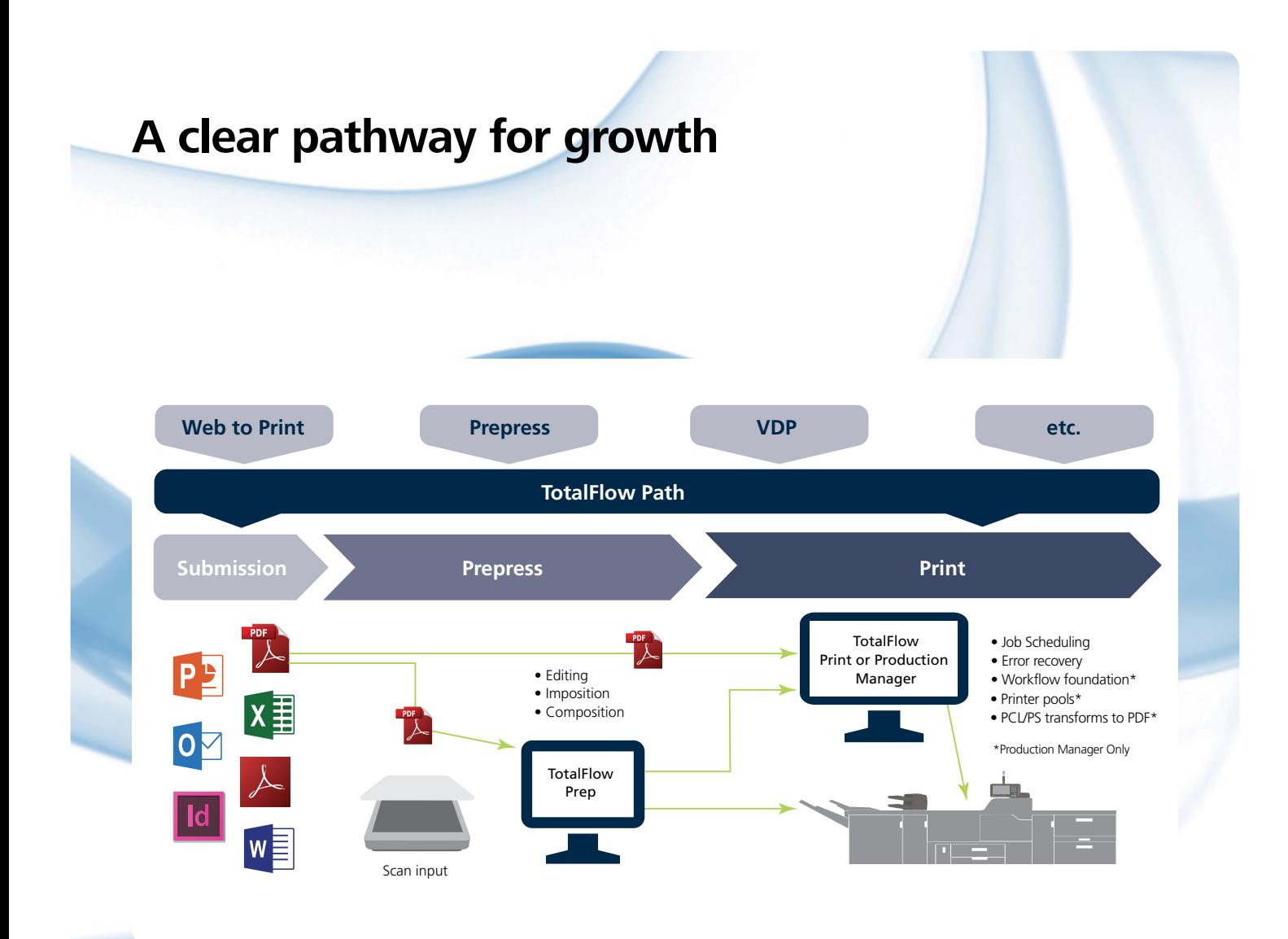

#### **THE OPEN, EASY TO USE SOLUTION**

TotalFlow Path is open and easy to use software. It's designed to connect directly to any Fiery enabled cutsheet device and it works with other Ricoh cutsheet printers through TotalFlow Print Manager or Production Manager. The installation wizard helps you get up and running quickly. It doesn't need extensive IT or programming skills.

### **MODIFIES ON THE FLY**

TotalFlow Path provides an adaptive workflow which is ultra efficient because it modifies itself on the fly to include only the activities needed for each job. To do this it pulls information from your print capabilities, job data and print rules. No extra steps are needed.

You can optimise and automate elements of digital print workflow, such as Prepress, manual tasks, printing, VDP and more. It lets you set up multiple workflows to address specific customer or application requirements and you can run them side-by-side. And you eliminate the human touch

points and manual data entry, along with the errors that can take time and money to correct. Plus with centralised control via the web-based graphical user interface (GUI) everyone has a real-time view of what's happening.

It also bundles more features in the standard product to meet today's challenging environment. Workflow branching, for example, lets you add sub-steps and handle exceptions. Plus security options include group membership and rights along with use of email addresses for notifications and approvals.

So as it automatically paves the way for growth, increased print volumes and higher profitability, it reduces your costs. Isn't that better news for your business?

#### **GROWS WITH YOUR BUSINESS**

As TotalFlow Path helps your business expand, it can too. Optional add-on extensions give you the flexibility to grow as your business does.

### **TotalFlow Path**

MAIN SPECIFICATIONS

**FEATURES**

#### **OPTIONAL TOTALFLOW PATH FEATURES**

#### **TOTALFLOW PATH AT A GLANCE**

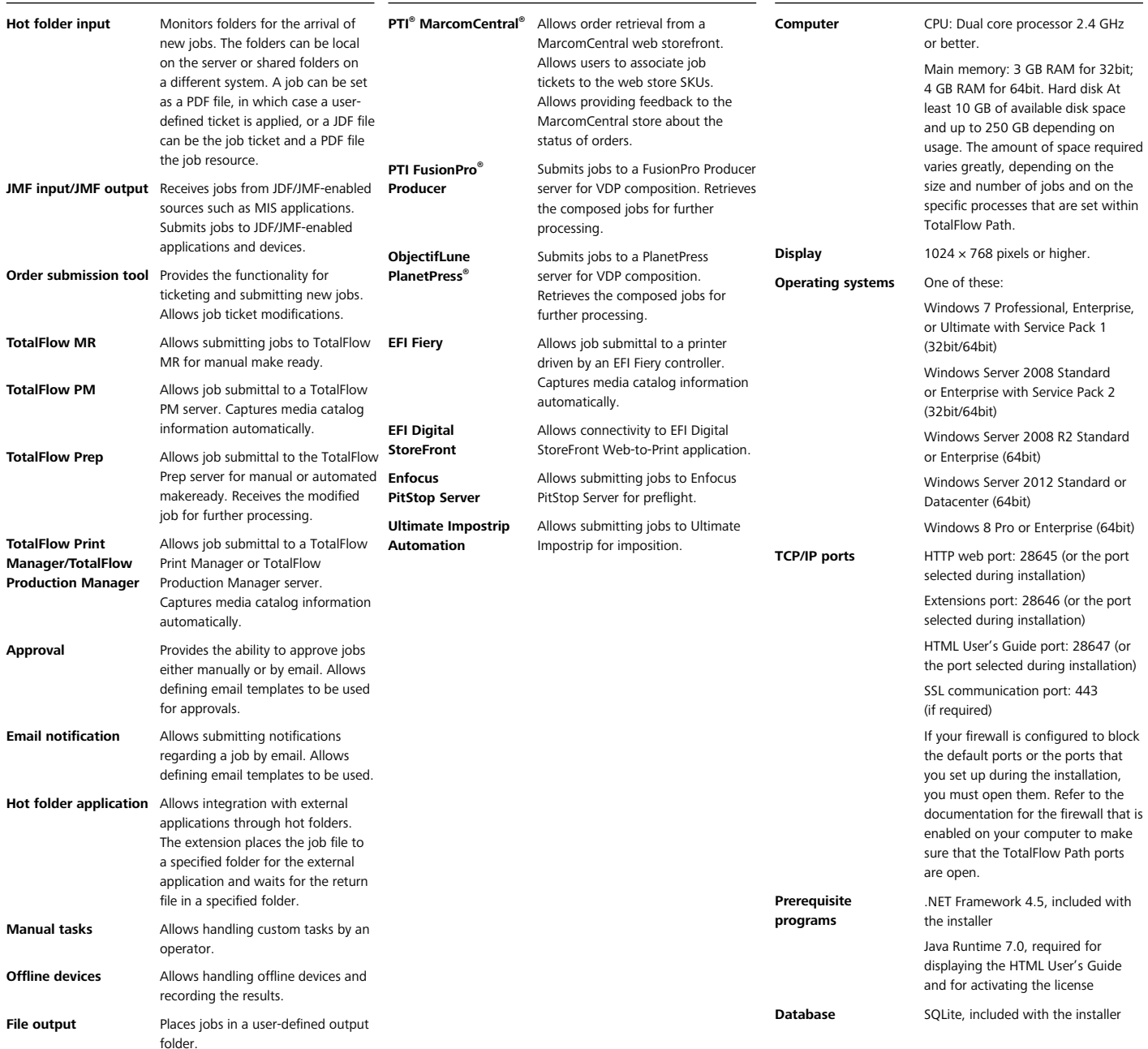

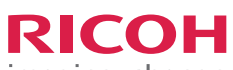

imagine. change.

#### **www.ricoh-europe.com**

The facts and figures shown in this brochure relate to specific business cases. Individual circumstances may produce different results. All company, brand, product and service names are the property of and are registered trademarks of their respective owners.

Copyright © 2015 Ricoh Europe PLC. All rights reserved. This brochure, its contents and/or layout may not be modified and/or adapted, copied in part or in whole and/or incorporated into other works without the prior written permission of Ricoh Europe PLC.